## SAP ABAP table /1CN/WS\_ED\_001CPE {External working set structure}

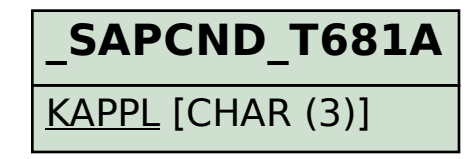

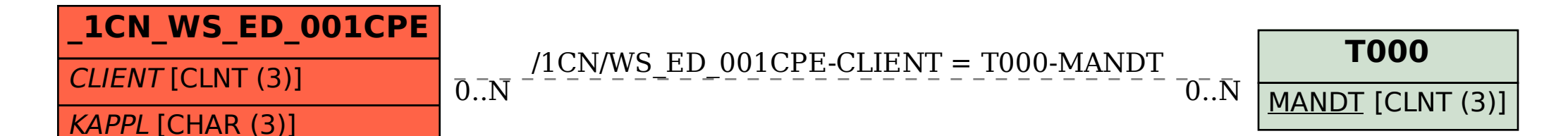